**AutoCAD Crack Activation Code**

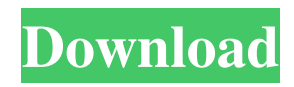

# **AutoCAD Crack+ Registration Code Download [Mac/Win]**

Ad Features Once installed and set up, AutoCAD can be used to draw a number of different objects, such as walls, doors, tables, chairs, ships, and houses. By using line, arc, circle, and ellipse tools, it is possible to create virtually any design using a computer. A drafting project can be created, saved, sent to a printer, and altered using any number of tools. AutoCAD offers the ability to use mathematical and engineering formulas for creating such items as drawings, drawings, and drawings. With the addition of AutoCAD 2013, version 1.1.4.2 for Mac, the ability to use 3D objects has been added. This feature enables the use of object properties to determine any of the following attributes: material, mesh, color, texture, opacity, and subdivisions. Licensing and updates AutoCAD's license is sold as a perpetual subscription to the user, with updates made automatically as new versions of the software are released. The user does not need to purchase software to use it unless the original software was purchased before its first release. Some features are available as add-ons; others are included in the basic edition. In general, a user needs a valid license for the features available in the software. Some features, including rendering, are available to all users regardless of subscription status, but in this case it is up to the user to pay for it or not. AutoCAD can be installed on Microsoft Windows, macOS, and Unix computers. The default application bundle for AutoCAD software is ADEZ.exe, or the AutoCAD Application Environment Zip file. Installation and setup There are a number of steps in installing and setup the application. Before setup, the computer must be in its default configuration and able to run the software. AutoCAD must be installed in its default location. First, the user must have an understanding of how to install, update, and use the software. The process involves several steps, and some may be skipped in different versions of AutoCAD. 1. Create a password for the default user account, then create a new user account. The user is then prompted to change the password of the new account. 2. At the main screen, choose Installation Settings. 3. Under Installation Type, choose to install the program and all necessary data. 4. Use

### **AutoCAD Crack + With Key**

AutoCAD is designed to be customized using a technology called native application programming interface (API) – which enables users to add, change or remove functionality. The AutoCAD IntelliType feature is a table-driven user interface (TUI) that enables users to input drawings in a familiar Microsoft Windows environment. Although IntelliType has been discontinued, IntelliCAD, a successor to IntelliType, is currently available. Features History AutoCAD 2000 AutoCAD 2000 was introduced on September 19, 1999. The company claimed that it was "the first, true 3D CAD application" and contained many features that were absent from previous versions, such as support for non-Latin character sets, multilingual releases, and support for perspective projections. AutoCAD X AutoCAD X, introduced on June 30, 2000, offered the ability to share drawings via e-mail, as well as Internet access to online shareable drawings and using Microsoft Windows' Clipboard utility. Additionally, the software allows users to customize the interface. AutoCAD LT 2000 AutoCAD LT 2000 was launched on April 24, 2000. It offered a simplified interface and large feature set, with the overall architecture being similar to AutoCAD 2000. Also, it was one of the first CAD applications to use the new GIS-based ArcInfo GIS software. AutoCAD LT 2001 AutoCAD LT 2001 was launched on October 2, 2000, with many of the features from AutoCAD LT 2000. The main addition was the ability to add profiles, a set of predefined shortcuts and toolbar layout options. AutoCAD LT 2003 AutoCAD LT 2003 was launched on October 18, 2001. Its main feature was the ability to import and export non-CAD files, such as PDF and JPEG images, and to tag and annotate them. In addition, the user can create external editors to edit them. AutoCAD 2004 AutoCAD 2004 was released on September 29, 2003. It was the first release of AutoCAD that was not based on AutoLISP, and introduced the concept of the workspace. Also, it included the customizable GUIs that were introduced in AutoCAD LT 2003, plus the ability to create profiles, edit and view annotations, create and edit drawings within a specific scope, and print and export drawings. AutoCAD 2005 AutoCAD 2005 was introduced on 5b5f913d15

## **AutoCAD Crack +**

You need to create your own folder for uploading your projects. Example: C:\Temp Change into the folder created and run the auto-update script: C:\Temp\Auto.AutoCAD2017\AutoUpdate The script should ask you if you want to use the update or not, you want to use it: A dialog will pop up asking you if you want to add a new category or update an existing category Select the new category and click OK. The dialog will close and the installer will start. Click OK to accept the license agreement. You will now be asked to insert the license key. You will see the following message box: You are asked to put your license key in this format: AAGAABEG4GHFGJHIJG You can simply copy and paste the license key from the following image into the license box: Follow the prompts and the Auto Update will be started. The status bar will display the following message: Downloading new versions of AutoCAD and AutoCAD LT. The process may take some time. When the update is finished and completed the Auto Update will show a dialog box: AutoUpdate has updated AutoCAD and AutoCAD LT for you Click on ok to close the dialog. After the process is completed, the Auto Update will ask you if you want to run the Maintenance scripts. If you say yes the Auto Update will close and the maintenance scripts will be ran. If you want to skip this step and just run the maintenance scripts, click on no. Click on ok to close the dialog. A dialog will open and ask you to update the License. Click ok to update your license and the installer will start. If you are using AutoCAD 2017 and AutoCAD LT you need to login to the network to be able to connect to the updateserver. Click on browse and select the location of the Updateserver. Click ok and if the license is not valid you will be asked to make it valid by clicking on the OK button. On exit, if the Auto Update was successful the following dialog will pop up. You will now see that the license is valid and you can close the dialog. \*Please note: If you do not see the dialog after exiting the install, restart your computer.\* Now go back to

### **What's New In?**

Work with Markup Assist to add your feedback into your CAD designs. There is no need to open multiple tools to incorporate feedback, as Markup Assist will do this automatically for you. (video: 0:44 min.) Add color to your drawings with a new tool called Color Mix. Color Mix is like the traditional color mixing palette, but adds the ability to automate this process. (video: 0:53 min.) The Drawing Viewer has been improved with a new palette, quick tools and more. There is also a new interactive tool for checking dimension and annotation geometries. (video: 1:28 min.) With the new Sidebar, you can view dimensions or annotations on the side of your drawing. To create and edit drawing metadata, you can now add sections in the Sidebar, which makes the metadata easier to manage. (video: 1:30 min.) The New Editor brings a new perspective and responsiveness to the CAD editor. There are also features like Live Preview, Quick Find, Repeat of Cuts, Repeated Cuts, and other improvements to the Editor. (video: 1:55 min.) The Snap Property Editor has been improved to give you a better view of Snap settings. There is a new button to quickly toggle Snap settings. Also, there is an option to add a manual Snap option in the Open/Save dialogs. (video: 1:40 min.) Automation and Reporting: There is a new type of CAD specification called "Business Entity." This type of specification is a way to provide a common specification that you can import into many drawings. There is also an option to automatically generate.dwg,.DWG,.csv, and.txt documents from your CAD drawings. (video: 0:48 min.) A new option has been added to compare feature elements, called the QuickCompare option. If you enable the QuickCompare option, it will perform a feature comparison quickly. (video: 1:40 min.) Users can now access files by date. With the new Access file by date option, you can sort, filter, and view different time periods within your drawings. (video: 1:24 min.) The Timeline and Time Dashboard in the Performance Logs are now interactive and give you more detailed information on how your drawings are progressing through the different stages

# **System Requirements For AutoCAD:**

• English Language Only The game is currently not available in French language. How to Install: • Extract the.7z file • Run the game as Administrator • Run the game setup, just skip the first step if you are using it for the first time • Start the game • Play the game • Install game to your heart's content How to Play: • Swipe Left or Right to walk, left or right to run • Tap on items

<https://mymuzu.com/2022/06/07/autocad-crack-activation-pc-windows/>

<https://midatlanticherbaria.org/portal/checklists/checklist.php?clid=67084>

[https://afroworld.tv/upload/files/2022/06/i7wZ29BTXvG2qcrTRLBT\\_07\\_99da4b17fe54747feabca5f8625998ab\\_file.pdf](https://afroworld.tv/upload/files/2022/06/i7wZ29BTXvG2qcrTRLBT_07_99da4b17fe54747feabca5f8625998ab_file.pdf)

<http://www.simplyguyana.com/wp-content/uploads/2022/06/AutoCAD-2.pdf>

<http://www.ndvadvisers.com/autocad-crack-activator/>

<https://esport-ready.com/wp-content/uploads/2022/06/terrbet.pdf>

<https://richard-wagner-werkstatt.com/2022/06/07/autocad-2022-24-1-crack-with-serial-key-win-mac/>

<http://www.magneetclub.nl/wp-content/uploads/2022/06/wyljust.pdf>

[https://technospace.co.in/upload/files/2022/06/rBqzx2w9AmjpW4GXKjRV\\_07\\_99da4b17fe54747feabca5f8625998ab\\_file.pd](https://technospace.co.in/upload/files/2022/06/rBqzx2w9AmjpW4GXKjRV_07_99da4b17fe54747feabca5f8625998ab_file.pdf) [f](https://technospace.co.in/upload/files/2022/06/rBqzx2w9AmjpW4GXKjRV_07_99da4b17fe54747feabca5f8625998ab_file.pdf)

<http://tudungnakal.com/?p=3917>

<https://check-list-demenagement.fr/wp-content/uploads/2022/06/leshjan.pdf>

<https://mycancerwiki.org/index.php/2022/06/07/autocad-2019-23-0-crack-free-download-updated-2022/>

<https://cbdbiowellness.com/?p=38920>

<http://dox.expert/?p=13926>

<http://yogaapaia.it/wp-content/uploads/2022/06/AutoCAD-6.pdf>

<http://www.uniupa.it/2022/06/07/autocad-2018-22-0/>

[https://u-ssr.com/upload/files/2022/06/P3fLABc81MXtZgA9zJFn\\_07\\_99da4b17fe54747feabca5f8625998ab\\_file.pdf](https://u-ssr.com/upload/files/2022/06/P3fLABc81MXtZgA9zJFn_07_99da4b17fe54747feabca5f8625998ab_file.pdf) https://talkitter.com/upload/files/2022/06/UCYcttOsNMNYONxzMmJG\_07\_13714e2ffb86fa30c9750c7c985551fb\_file.pdf

<https://marketstory360.com/news/11433/autocad-incl-product-key-free-download-latest-2022/>

<https://katrinsteck.de/wp-content/uploads/AutoCAD-2.pdf>